# **Spiegelungen – ein faszinierendes Fotomotiv**

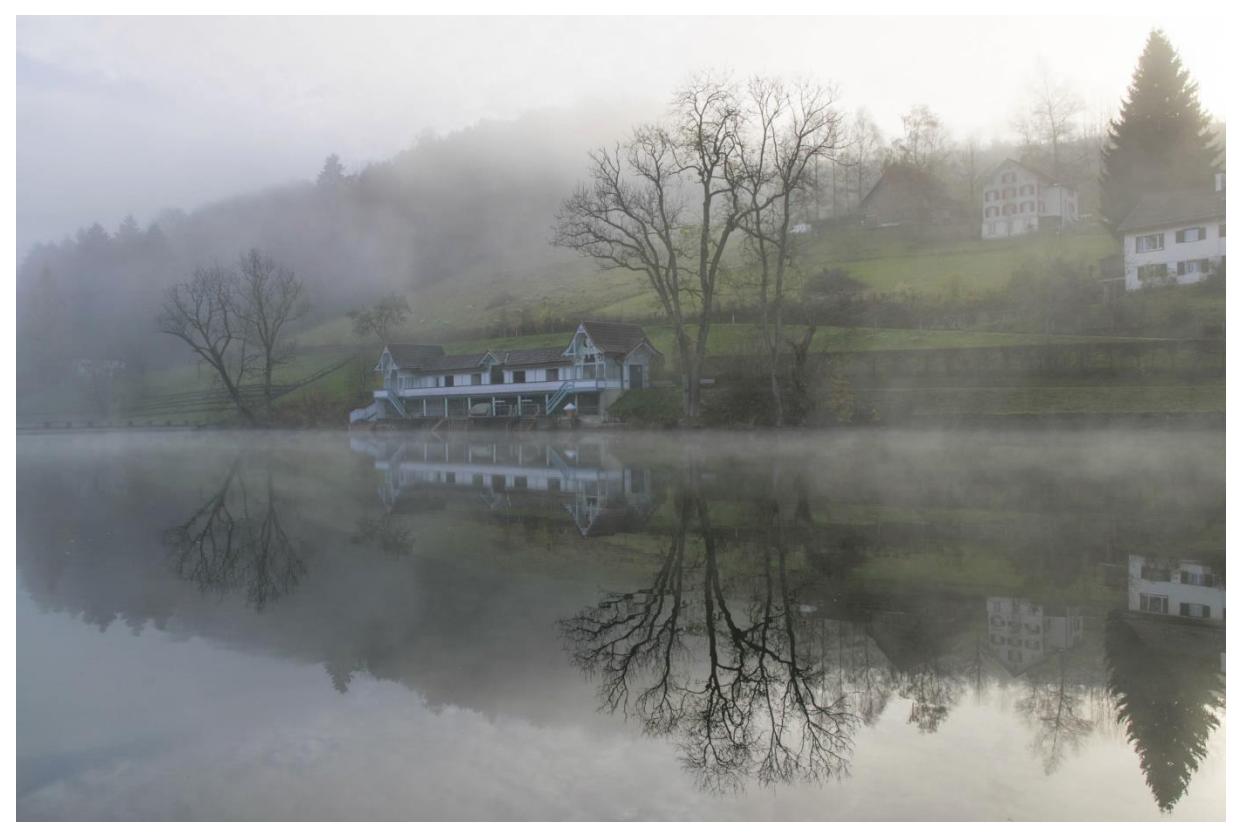

Drei Weihern St. Gallen, Nikon D5300, Sigma f/2.8-4 17-70mm, 31mm KB, 1/45s, f/11, ISO100, -1.0 EV

### *Grüezi*

*Spiegelungen faszinieren die Menschen immer wieder. Es ist eine dankbare Motivgruppe, die schnell zu überraschenden Ergebnissen führen kann.*

### *Ausrüstung*

- Wasserspiegelungen: kurze Brennweite, Weitwinkelobjektiv (16-35mm KB)
- ISO-Wert möglichst tief (z.B. ISO100)
- Blendenvorwahl f/8, f/11 oder f/16
- Spiegelungen in Rückspiegeln, Pfützen: Länger Brennweiten (70-200mm KB)

### *Kameraeinstellungen*

- Wasserspiegelungen: Blende f/8-f/11 und niedrige ISO-Werte
- auf hyperfokale Distanz fokussieren
- Rückspiegel, Pfützen: Blende f/2.8-f/4

• RAW-Format wählen – DT278

### *Bildgestaltung*

- Spiegelungen in Gewässern nicht abschneiden
- Spiegelachse in der Bildmitte
- nicht gespiegelte Teile im Vordergrund (Steine, Äste..) geben Tiefe
- nur Spiegelung verwenden
- bei unruhigem Wasser Langzeitaufnahme mit ND10-Filter und Stativ

## *Weiterführende Tipps*

- Landschaften fotografieren DT275
- Die digitale Dunkelkammer DT479
- Spiegelungen digitipps.ch/DT576
- Digitaler Workflow DT568

### *Ich freue mich auf Ihren Besuch auf digitipps.ch!*